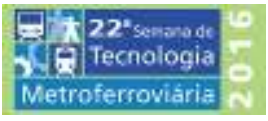

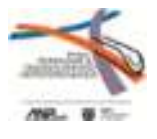

## **3º PRÊMIO TECNOLOGIA E DESENVOLVIMENTO METROFERROVIÁRIOS**

## **CATEGORIA 3**

# **A APLICAÇÃO DO RCM2 E A LOGÍSTICA QUE GARANTEM A MANUTENÇÃO**

## **INDIVIDUALIZADA NOS 805 BLOQUEIOS DO METRÔ DE SÃO PAULO**

## **AUTOR**

Alexandre de Maio Parpinelli – Cia. Do Metropolitano de São Paulo

## **INTRODUÇÃO**

1. Apresentação

Os bloqueios eletrônicos, conhecidos popularmente por "catracas", do Metrô de São Paulo fazem parte do SCAP – Sistema de Controle de Arrecadação e de Passageiros.

A principal função de uma linha formada por vários bloqueios é a de permitir a passagem de um usuário da área livre para a área paga das estações (acesso a plataforma) mediante a utilização de uma mídia válida, seja ela bilhete magnético, também chamado bilhete Edmonson, ou cartões tipo "contact less", atualmente o BU- Bilhete Único (da SPTrans – Prefeitura de São Paulo) e o BOM – Bilhete Ônibus Metropolitano (da EMTU – Estado de São Paulo).

Historicamente, a primeira família de bloqueios chegou entre as décadas de 1960/1970 e foram produzidos na França pela CGA e equipam a Linha 1 - Azul.

A segunda família, produzida pela parceria CGA (França) / Control (Brasil), foi instalada entre as décadas de 1970/1980 e equipam a Linha 3 – Vermelha e a estação consolação da Linha 2 – Verde.

A terceira família, produzida pela parceria Ttrans (Brasil) / Telemática (Coréia) foi instalada entre 1990/2000 e equipam a Linha 5 – Lilás.

A quarta família, produzida pela Ttrans (Brasil) foi instalada na Linha 2 – Verde, exceto a estação Consolação, no fim de 2010.

Em 2005, após 1 ano de estudos, o Metrô de SP confeccionou o 1º plano de manutenção baseado na metodologia RCM2 na família de bloqueios CGA/Control. Posteriormente, foram realizados outros estudos e aplicada à metodologia nos demais bloqueios totalizando 805 equipamentos em 59 estações.

#### 2. Contexto Operacional

Em linhas gerais, cada bloqueio que compõe a linha pode ser operado para entrada ou saída, permitindo o controle de fluxo de usuários na estação.

Pode ser comparado a um conjunto de bombas que trabalham em paralelo, permitindo duplo sentido de fluxo.

A quantidade de usuários que define a utilização dos bloqueios, bem como a proporção entre os tipos de mídia para validação de passagem, depende de fatores como:

• Localização da estação, centro ou bairro, e presença de universidade(s), escola(s), conjunto(s) habitacional(ais), conjuntos comerciais, etc., no entorno.

• Horários de pico/vale e dias da semana.

• Bloqueios de interligação com outras linhas de metrô ou outros modais como ônibus (municipais, intermunicipais e interestaduais – estações em terminais rodoviários) e trem metropolitano.

• Estratégia operacional: por exemplo, redução da quantidade de bloqueios que permitem entrada na estação para diminuir a lotação da plataforma melhorando a segurança do embarque.

3. Principais Características

#### 3.1. Leitor de bilhetes

O módulo leitor de bilhete Edmonson traciona o bilhete, inserido pelo usuário na fenda de entrada, para dentro do bloqueio para que seja lido/escrito pelas cabeças magnéticas e processado. A automação para tal se utiliza de elementos como motor, correias, roletes, rolamentos, guias, solenoides, etc. conforme fotos da figura 1.

O bilhete, após ser processado, tem dois destinos possíveis: devolução ao usuário ou recolhimento a um balde interno.

Devido ao suporte da tarja magnética ser de papel, figura 2, e o bilhete ser picotado para separação e venda, pequenas farpas de papel se acumulam no mecanismo e nos sensores o que demanda ações de limpeza.

A grande maioria dos componentes do leitor Edmonson necessita de manutenção cuja periodicidade é definida em função da quantidade de bilhetes processados.

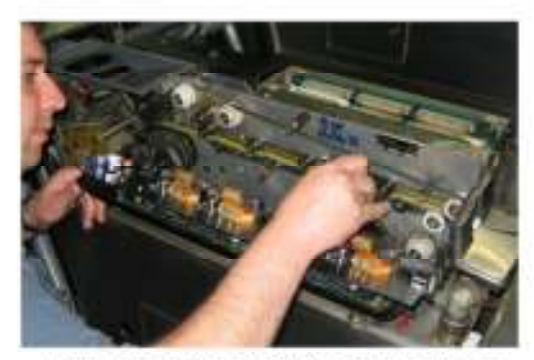

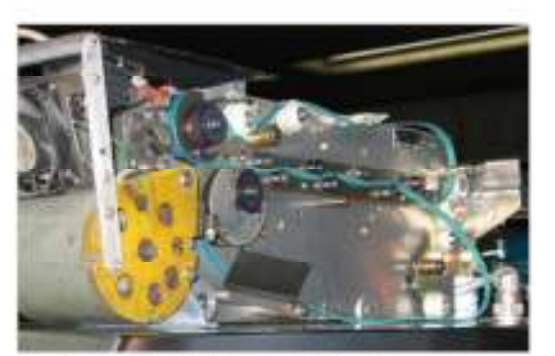

Leitor de Bilhete CGA/Control: cabeças<br>magnéticas de leitura/gravação durante<br>limpeza

Leitor de Bilhete CGA/Control: motor e correias de tracionamento

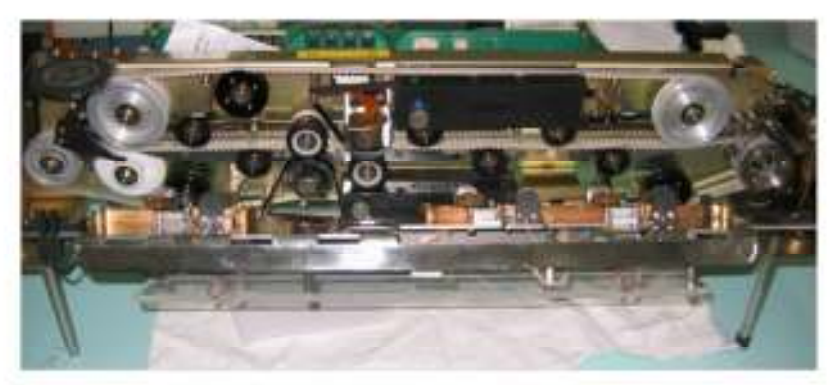

Leitor de Bilhete Ttrans/Telemática (equipa também o bloqueio de porta de vidro)

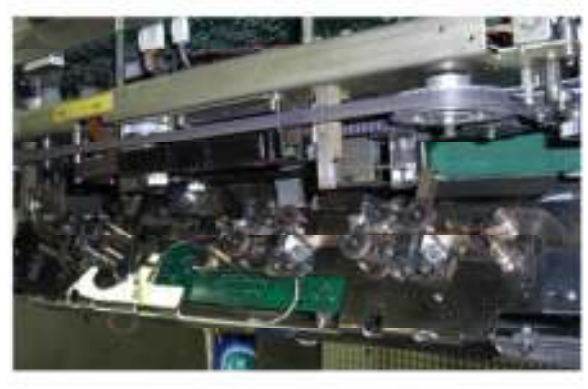

Leitor de Bilhete Ttrans/Telemática cabeças magnéticas

**Figura 1 – Leitores de Bilhetes: Componentes internos** 

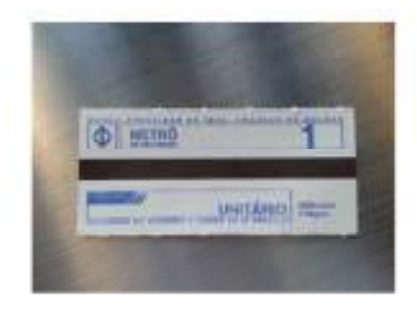

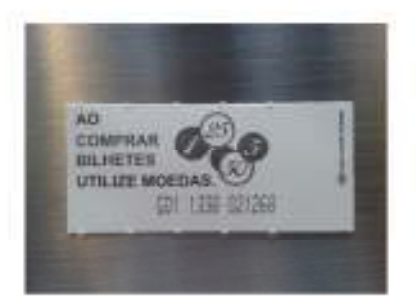

### **Figura 2 – Bilhete Edmonson Unitário**

### 3.2. Barreira

Nos modelos CGA, CGA/Control e Ttrans/Telemática a barreira à passagem do usuário é implementada por um tripé de 3 braços equidistantes que, através de sistema de trevo, balancim/braço, amortecedor, rolamentos e mola mantêm o conjunto com 1 dos braços estabilizado na posição horizontal.

O controle de posicionamento se dá através de micro switches, para CGA e CGA/Control, e sensores magnéticos, para o Ttrans, (figura 3). O travamento do tripé, que impede a passagem do usuário, é feito por um solenoide.

Por ser uma barreira passiva, o usuário a transpõe com o movimento do próprio corpo após a sinalização de autorização de passagem.

Os componentes do sistema de tripé necessitam de manutenção cuja periodicidade é definida em função da quantidade de usuários que passam pelo bloqueio, seja para entrar ou para sair da estação.

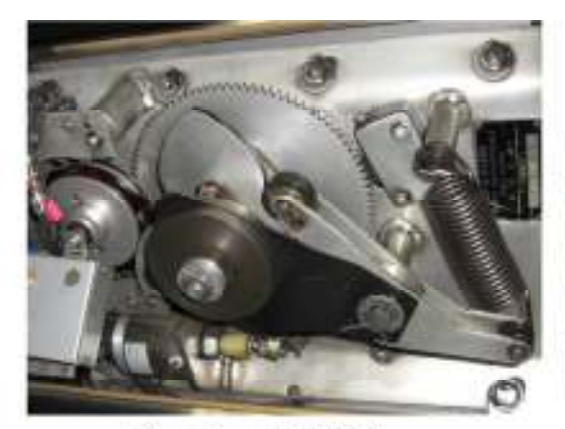

Mecanismo tripé CGA

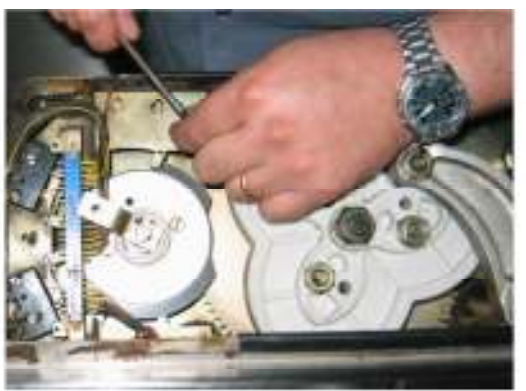

Mecanismo Tripé Control

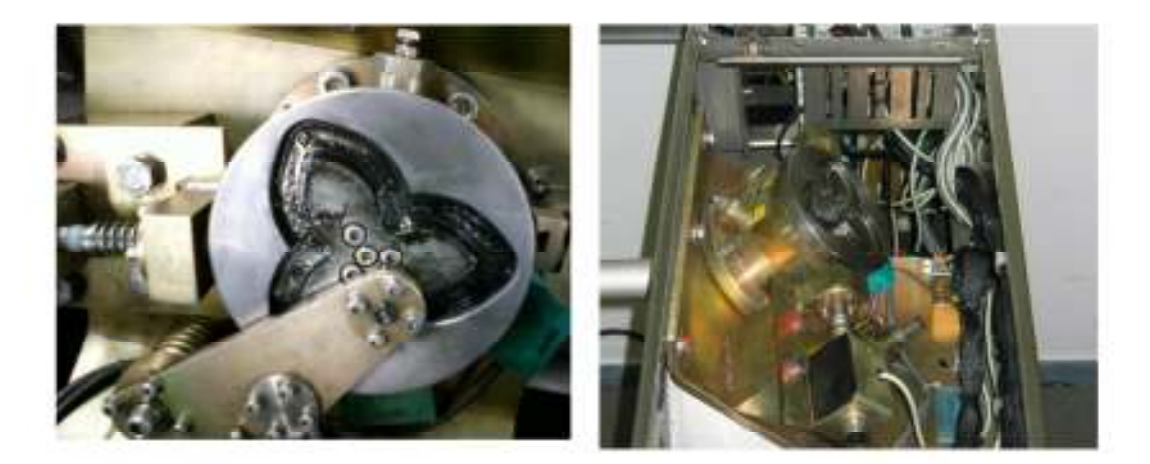

Mecanismo tripé Ttrans/Telemática

**Figura 3 – Mecânica do Tripé**

No modelo Ttrans a barreira é implementada por portas de vidro móveis. Basicamente, um servomotor aciona a porta através de hastes com rolamentos blindados, figura 4.

Neste caso, o usuário só transpõe a barreira após a abertura da porta, ou seja, trata-se de uma barreira ativa.

Diferentemente dos sistemas a tripé, não há amortecedor ou trevo e o controle é realizado pelo "encoder" do servomotor. Não foi detectada a necessidade de ajuste mecânico ou lubrificação, apenas inspeções visuais mensais do movimento e da fixação das portas.

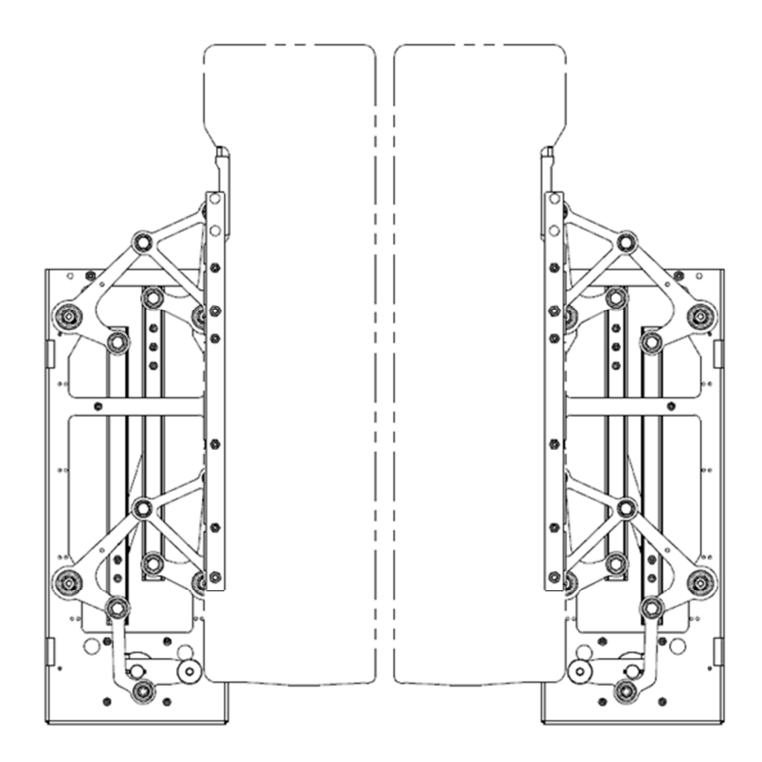

**Figura 4 – Sistema Mecânico do bloqueio Ttrans de porta de vidro**

#### 3.3. Demais módulos

Merece atenção os detectores de presença de usuários do corredor do bloqueio e os pictogramas, que são painéis retro iluminados instalados no corpo do bloqueio que informam o sentido de entrada e saída para os usuários. Ambos sofrem interferência em função de poeira e necessitam de limpeza periódica em intervalos de tempo pré-definidos.

O gabinete de aço inox, que estrutura o bloqueio, acomoda e protege os componentes internos, possui portinholas de acesso que recebem lubrificação nas fechaduras e nas dobradiças em intervalos de tempo pré-definidos.

### 4. O Plano Anual de Manutenção de Bloqueios

A aplicação do estudo do RCM2, além de outros benefícios, resultou na reformulação dos roteiros de manutenção preventiva visando atender as necessidades específicas de cada módulo.

Os roteiros são compostos por ações de medição, verificação, limpeza, ajuste, lubrificação e, em caso de necessidade, substituição tanto de componentes como do próprio módulo. São

batizados como P1, P2,..., PF, PG, etc., cada um deles atende a um módulo ou parte do bloqueio de uma determinada família e demandam Hxh (Homem x Hora) para aplicação.

O plano de manutenção é confeccionado inteiramente em planilhas Excel e seu processo é descrito na figura 5.

### 4.1. Captação de dados de utilização

A confecção do plano se inicia com a coleta de informações no CCO – Centro de Controle Operacional para onde são enviados todos os dados de passagens processadas para geração de relatórios de contagem e de cunho contábil. Paralelamente, o mesmo levantamento é feito localmente pelas equipes de campo nos contadores eletromecânicos dos equipamentos.

São produzidas 4 planilhas para inserção de dados uma para cada linha, a saber: L1 – Azul, Linha 2 – Verde, Linha 3 – Vermelha e Linha 5 – Lilás.

O período de amostragem equivale a uma semana típica do ano, ou seja, ausente de feriados na própria semana, na semana anterior e posterior, geralmente entre os meses de setembro a novembro, para cada um dos bloqueios do parque instalado.

Os dados do ano corrente são utilizados para a programação do ano seguinte.

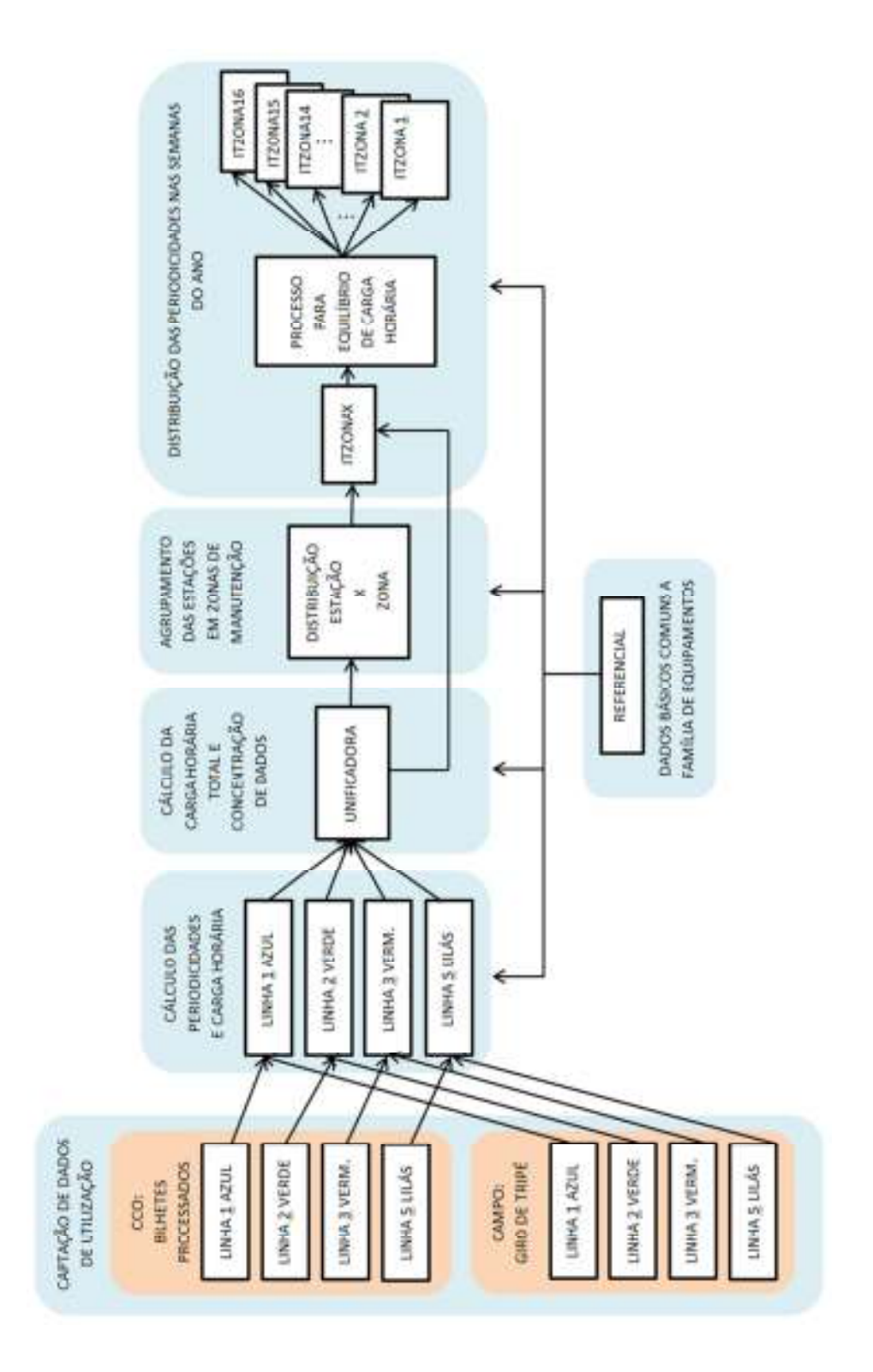

**Figura 5 – Fluxo para confecção do plano de manutenção** 

4.2. Cálculo das Periodicidades e Carga Horária

A partir destes dados, é feito o cálculo de periodicidade conforme a família do bloqueio.

A análise dos módulos apoiada na metodologia do RCM2 determinou a quantidade de ciclos ou tempo para as intervenções de manutenção.

Por exemplo: Para o leitor Edmonson do bloqueio CGA devem ser aplicadas as ações descritas no roteiro "P1" a cada 55.000 bilhetes processados.

Supondo que um bloqueio CGA processou 30.000 bilhetes em uma semana, tem-se, após os devidos arredondamentos, que a periodicidade para a aplicação do roteiro P1, para este equipamento, é de 2 semanas.

Desta forma, o colaborador da manutenção visita o equipamento a cada duas semanas e aplica o roteiro P1 dentro de tempo de atuação estabelecido para o mesmo..

Para os leitores Edmonson CGA e CGA/Control foram estipuladas 3 Preventivas: P1 (citada no exemplo – 55.000 bilhetes), P2 (110.000 bilhetes) e P3 (330.000 bilhetes). A P2, além de ações próprias, engloba as ações da P1 e a P3 as ações da P2.

O mesmo processo se dá para a mecânica do tripé. Nos bloqueios CGA e CGA/Control são 3 preventivas: P4 (200.000 usuários), P5 (400.000) e P6 (CGA – 800.000 e CGA/Control – 1.200.000) sejam o giro para entrar ou sair. Para estas famílias de bloqueio as periodicidades também são cumulativas sendo a P4 dentro da P5 e esta dentro da P6. Consequentemente, as periodicidades das preventivas são múltiplas.

Para as ações nos módulos que se degradam com o tempo têm-se as preventivas independentes P7, P8 e P9 cujas periodicidades são 3, 12 e 52 semanas respectivamente.

Nas tabelas 1 a 3 há as preventivas, os parâmetros para cálculo de periodicidade e o tempo necessário para execução de cada roteiro para cada família de equipamento.

A tabela 4 mostra um exemplo prático das periodicidades definidas para os bloqueios das estações Belém e Bresser para 2015. Nota-se que há periodicidades distintas para cada bloqueio dentro da própria estação.

Os dados das 4 planilhas de inserção são transferidos para 4 planilhas de cálculo de periodicidade onde também são calculadas as cargas horárias de trabalho para cada bloqueio e para cada estação.

Em 2014 foram programadas 26.216 preventivas para 2015.

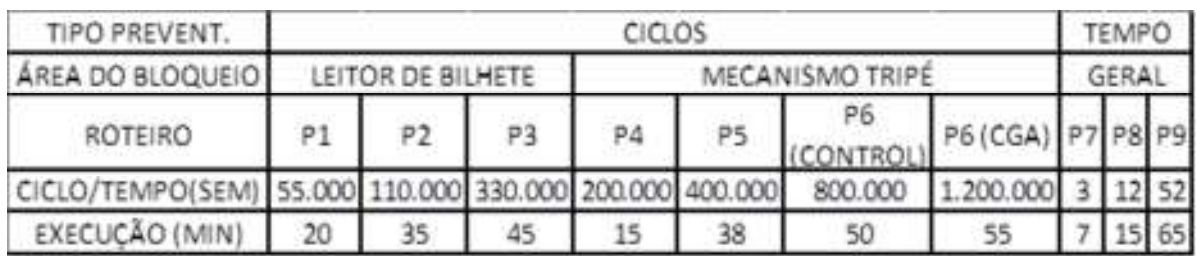

## **Tabela 1 - Parâmetros Bloqueios CGA e CGA/Control**

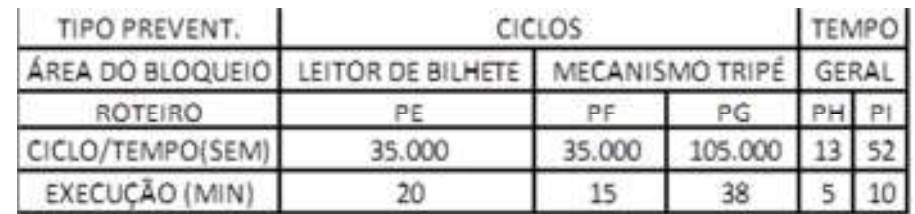

**Tabela 2 - Parâmetros Bloqueios Ttrans/Telemática (PG engloba as ações da PF)**

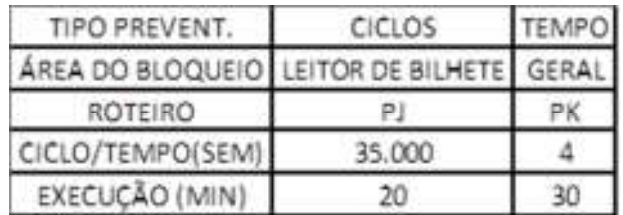

**Tabela 3 - Parâmetros Bloqueios Ttrans Porta de Vidro**

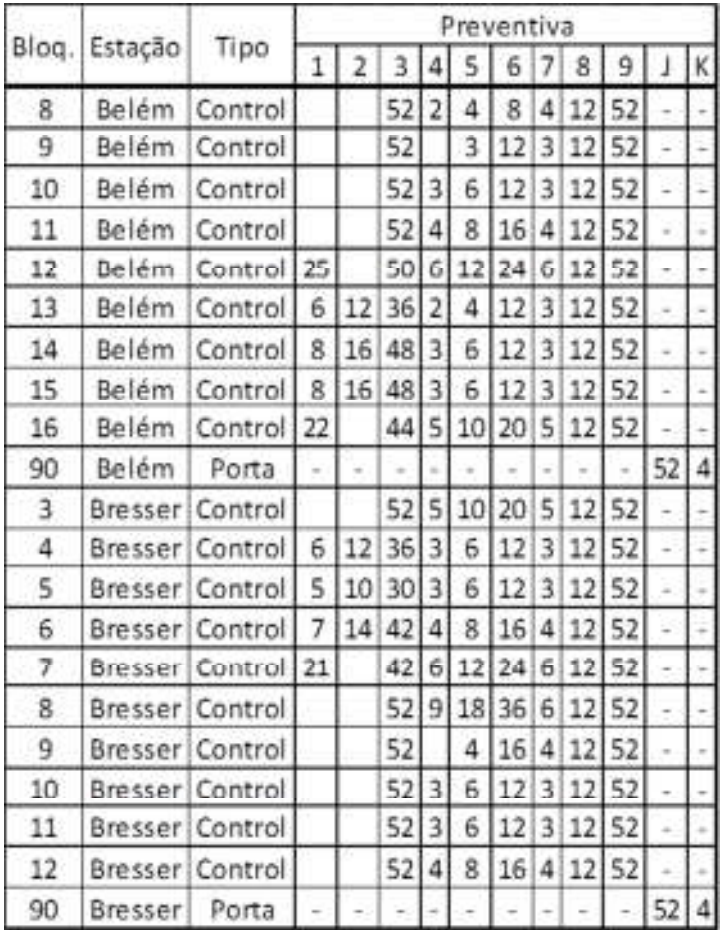

## **Tabela 4 – Periodicidades calculadas para os bloqueios das estações Belém e Bresser da linha 3 Vermelha**

## 4.3. Cálculo de Carga Horária Total e Concentração dos Dados

Todas as periodicidades e cargas horárias anuais de cada equipamento são agrupadas em uma planilha "Unificadora" para melhor organização, busca de dados por outras planilhas e cálculo do Hxh anual total.

#### 4.4. Zonas de Manutenção

A planilha de Zonas de manutenção busca as informações de estação e respectiva carga horária na planilha unificadora.

A periodicidade de cada um dos 805 bloqueios, as respectivas cargas horárias e outros fatores como facilidade de acesso, posição geográfica das estações, transporte das equipes ao longo da linha, equilíbrio de carga de trabalho, etc. fornecem subsídios que norteiam anualmente o agrupamento das estações em 16 zonas de manutenção.

Cada zona de manutenção possui um colaborador responsável que aplica os procedimentos conforme programação durante o período das 4 horas noturnas, ou seja, fora do horário comercial quando o equipamento é liberado para manutenção.

### Exemplos:

• Zona 1: Jabaquara, Conceição, São Judas e Saúde.

• Zona 3: Chácara Klabin, Imigrantes, Vila Prudente, Sacomã, Tamanduateí, Alto do Ipiranga, Ana Rosa e Paraíso.

- Zona 5: São Bento e Luz
- Etc.
- 16

A seleção da estação para a respectiva zona é feita de forma manual, a planilha verifica se todas as estações foram alocadas, informa a carga horária total de cada zona e se não houve estouro de Homem x hora com relação à média para cada zona e o disponível para o ano. Em função destes fatores, em algumas zonas de manutenção ter-se-ão bloqueios de famílias diferentes, com suas preventivas e respectivos tempos de atuação.

### 4.5. Distribuição das Preventivas nas Semanas do Ano

Na planilha ITZONAX, onde "X" é a zona de manutenção, o processo se inicia pela seleção da zona para a qual se deseja fazer a distribuição. Na planilha, na tabela principal, são alocadas as estações, bloqueios e as respectivas periodicidades buscando estas informações nas planilhas anteriores em função da zona selecionada, tabela 5.

Através de fórmulas que identificam se a periodicidade do bloqueio para cada preventiva é múltipla com relação ao equivalente numérico da semana, é feita a distribuição automática das preventivas ao longo do ano.

No exemplo da Zona 1, na tabela 5 em destaque azul, para o bloqueio 09 de Jabaquara observa-se a distribuição da Preventiva P1 cuja periodicidade é de 4 semanas. Desta forma, as fórmulas distribuem a P1 automaticamente (na coluna da semana 4 e 8 o nº 1).

Na semana 12 tem-se a P2 (periodicidade de 12 semanas) e não a P1. Isto se deve ao fato da P2 englobar as atividades da P1. O mesmo ocorre na semana 24, onde se tem a P3 e não mais a P2 e P1.

A coluna carga horária calcula a quantidade de minutos necessários à execução das preventivas do bloqueio para cada semana do ano. Por exemplo: na semana 4 o bloqueio 09 de Jabaquara passará pelas preventivas P1, P4 e P7. Na mesma semana, na coluna carga horária, tem-se o somatório, em minutos: 20(P1)+15(P2)+7(P7) = 42.

A figura 6 representa de forma gráfica a distribuição das preventivas para alguns bloqueios da Zona 1, o 09 de Jabaquara, o 01 e o 09 de Saúde nas 52 semanas do ano, as preventivas "empilhadas" e o os minutos de atuação acumulados para cada semana. Nota-se que a distribuição não é linear, apresentando semanas onde não há atividade programada e em outras, principalmente naquelas cujo numeral correspondente apresenta diversos múltiplos, semanas 4, 8, 12, 24, etc., ocorrem diversos picos.

Devido a não linearidade das cargas de trabalho de cada bloqueio, a carga acumulada da zona extrapola o limite de tempo da equipe de 1200 minutos, que equivale a 5 noites de 4 horas cada (5 x 4 x 60 min), em várias semanas do ano e zera em outras. Destacado dentro do quadro vermelho na tabela 5.

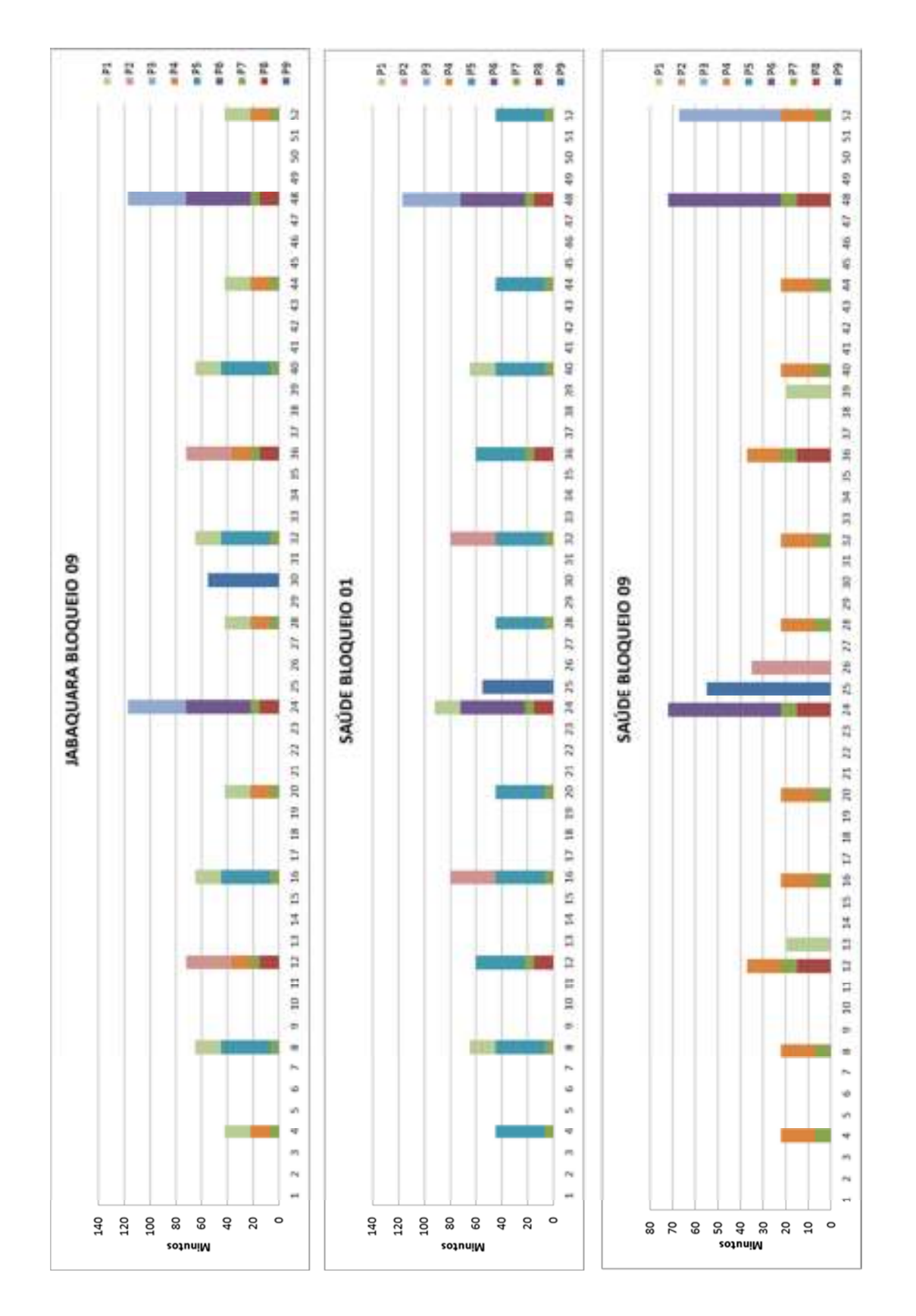

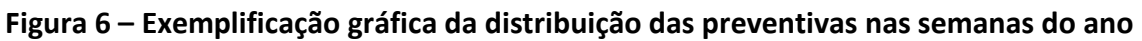

|                                             | 雛        | 52              | ts      |   | q              |   | ts.           | 12            | 坶         |   | 切         | $\Rightarrow$ |   | 坶       | 呜             |   | 窟     | 3124 0 1671                                |
|---------------------------------------------|----------|-----------------|---------|---|----------------|---|---------------|---------------|-----------|---|-----------|---------------|---|---------|---------------|---|-------|--------------------------------------------|
|                                             | 1        |                 |         |   | t              |   |               |               |           |   |           | 1             |   | 1       |               |   |       |                                            |
|                                             | z        | ħ               | 첱       |   | Ħ              |   | Ľ,            | t.            | 볆         |   | 忌         | 宿             |   | 뱴       | 5             |   | Þ     |                                            |
|                                             | 鶎        | 0               | 0       |   | ⇨              |   | نت            | ⇔             | c         |   | ò         | 0             |   | o       | o             |   | ó     | ä                                          |
|                                             | ŧ        | t               | ¢       |   | 1              |   | 1             |               |           |   | ı         |               |   |         | ł             |   |       |                                            |
|                                             | p        | ó               | 6       |   | ⇔              |   | e             | ٠             | ٣d        |   | ы         | o             |   | o       | ₩             |   | 詞     |                                            |
| Carga Horaria equivalente em minutos        | 컲        | Þ               | ħ       |   | 踪              |   | 后             | t.            | ya        |   | 信         | 浴             |   | 12      | 侣             |   | a     | 0 28 486 356 631 61 799 425 425 65 2012 80 |
|                                             | ÷        | w               | tur.    |   | o              |   | <b>SIR</b>    | ti F          | щ         |   | 谕         | <b>NB</b>     |   | N/A     | u             |   | N     |                                            |
|                                             | ₽        | 0               | ۳       |   | $\Rightarrow$  |   | ۰             | ن             | 19        |   | ⇨         | o             |   | 田       | ÷             |   | ò     |                                            |
|                                             | ۰        | 9               | ĸ,      |   | ŵ              |   | e             | 垛             | ×.        |   | 雩         | ÷             |   | ÷       | e             |   | ÷     |                                            |
|                                             | 46       | 0               | 坶       |   | 18             |   | 塯             | نته           | a.        |   | ۳         | ⇔             |   | ò       | 龆             |   | 短     |                                            |
|                                             | r.       | 13              | u       |   | o              |   | m             | w             | 43        |   | 43        | e             |   | v       | 43            |   | w     |                                            |
|                                             | œ        | 81              | 6       |   | ⇔              |   | o             | 斜             | ω         |   | 蚜         | 81            |   | o       | $\Rightarrow$ |   | ò     |                                            |
|                                             | ۱ŵ       | o               | ö       |   | ٠              |   | o             | ×             | 42        |   | io        | c             |   | 81      | ۰             |   | ۵     |                                            |
|                                             | ÷        | 0               | 81      |   | 앆              |   | 81            | ⇔             | ⇔         |   | <b>D</b>  | o             |   | ⇔       | 呜             |   | 19    |                                            |
|                                             | m        | 81              | o       |   | o              |   | o             | 14            | 40        |   | щ         | o             |   | o       | o             |   | 49    |                                            |
|                                             | ÷٠       | o               | o       |   | o              |   | it's          | ijs           | 404       |   | a)        | o             |   | ÷       | o             |   | o     |                                            |
|                                             | m        | o               | e       |   | 0              |   | e             | o             | 47        |   | <b>VS</b> | e             |   | o       | e             |   | ŧn    | $\overline{a}$                             |
|                                             | 豺        | tfy             | ä       |   | 147            |   | ā             | m             | eż        |   | ó         |               |   | m       | l5            |   | K     | Total em minutos da zona de manutenção:    |
|                                             | ł        |                 |         |   | I              |   |               |               |           |   |           |               |   |         |               |   |       |                                            |
|                                             | 講        | Ë               | ę       |   | 3671           |   | g             | ę             | œ         |   | ŝ         | Ê             |   | 16      | ŝ             |   | Š     |                                            |
|                                             | 8        |                 |         |   |                |   |               |               |           |   |           |               |   |         |               |   |       |                                            |
|                                             | £,<br>12 |                 |         |   |                |   |               |               |           |   |           |               |   |         | t             |   | ۰     |                                            |
|                                             | 혇        | ę               | ę       |   | 8478           |   | Ę             |               |           |   |           | e,            |   |         |               |   | ë     |                                            |
|                                             | ×        |                 |         |   |                |   |               | ĝ             | en<br>÷   |   | ŝ<br>o.   |               |   | tór,    | G,            |   |       |                                            |
|                                             | 을        |                 |         |   |                |   |               |               | t.        |   |           |               |   | ţ,      |               |   |       |                                            |
|                                             | m        | Ds              |         |   |                |   |               | Ds            |           |   | Ds        |               |   |         |               |   |       |                                            |
|                                             | œ        |                 | t.      |   | 55             |   | t,            |               |           |   |           |               |   |         | ņ             |   | নি    |                                            |
|                                             | ۰.       |                 |         |   |                |   |               |               |           |   |           |               |   |         |               |   |       |                                            |
|                                             | œ        | t,              |         |   |                |   |               | 57            | G         |   | G         | G             |   | ц       |               |   |       |                                            |
| Preventivas distribuidas nas semanas do ano | 181<br>÷ |                 | ь       |   | 147            |   | ۰,            |               |           |   |           |               |   |         | ь             |   | 13    |                                            |
|                                             | ŧ۵       | 4               |         |   |                |   |               | ٠             |           |   | ES.       |               |   |         |               |   |       |                                            |
|                                             | e4       |                 |         |   |                |   |               |               |           |   |           |               |   |         |               |   |       |                                            |
|                                             |          |                 |         |   |                |   |               |               |           |   |           |               |   |         |               | m |       |                                            |
| g                                           | g        | ⇨               | ٠       | ь | ⇨              | a | ⇨             | ö             | ى         | ۳ | ۵         | 0             | ۳ | ۰       | 0             | ⇨ | c     |                                            |
|                                             | œ        | 鎹               | 忽       |   | 5 <sup>2</sup> |   | 继             | 186           | 덣         |   | 謎         | 尉             |   |         | 의원            |   | 尉     |                                            |
|                                             | 88       | 轵               | 钽       |   | P)             |   | 21            | 漬             | D.        |   | 덙         | 59            |   | CV.     | 다             |   | 더     |                                            |
|                                             |          | in.             | ing.    |   | ų              |   | ۰×            | m             | w         |   | ø         | ίö            |   | e       | 19            |   | ×     |                                            |
| Preventivas                                 | 40       | ₩<br>œ          | 苘       |   | 莴              |   | 苘             | 뻒<br>ajn.     | ы<br>×.   |   | ₩<br>m3   | 驱<br>핝        |   | 拯<br>요  | S,<br>₩       |   | 37    |                                            |
|                                             | Ľ<br>÷   | 95              | a)<br>÷ |   | 60<br>÷        |   | ща<br>÷       | 49            |           |   |           | xis           |   | 49      |               |   | ÷     |                                            |
|                                             | m        | 駫               | 副       |   | 莴              |   | 혀             | 8\$           | Ωf        |   | 尉         |               |   | 댒       | 写             |   | 醚     |                                            |
|                                             | é4       |                 |         |   | P              |   |               |               | 周         |   |           |               |   | 謁       | 拒             |   | 固     |                                            |
|                                             | ۰        |                 |         |   | Ħ              |   |               |               |           |   |           |               |   |         | into          |   | p     |                                            |
| 8s<br>Biog                                  |          | ġ               | 8       |   | 8              |   | 쁜             | 81            | 呑         |   | 8         | 5             |   | 兽       | 5             |   | Ø     |                                            |
| Estacão                                     |          | <b>Letabash</b> | eedece  |   | 四度09000        |   | <b>ROBORE</b> | <b>ROBOTE</b> | 000,00,00 |   | Conceição | 53b Judas     |   | 550.048 | Saide         |   | Saide |                                            |

**Tabela 5 – Tabela principal da planilha ITZONA 1**

### **DIAGNÓSTICO**

Com o objetivo de diminuir os picos e redistribuir a carga horária de cada semana, optou-se por deslocar as sequências de cada bloqueio, mantendo suas periodicidades, redistribuindoas nas semanas do ano.

As sequências de preventivas de cada bloqueio são deslocadas, de forma a ocupar as semanas que não possuem atividades programadas ou com baixa carga horária, até que se encontre uma combinação cujo somatório dos tempos das atividades da zona de manutenção não extrapolem o limite. A figura 7 mostra as sequencias da figura 5 já deslocadas.

Para tal, na fórmula de distribuição, é acrescido um número, proveniente de uma célula exclusiva para cada bloqueio, denominado "Deslocador", coluna DESLOC na tabela (5), que altera a referência para cálculo dos múltiplos entre as semanas e as periodicidades de cada bloqueio.

Em resumo, há um número para cada um dos bloqueios que determina a posição das periodicidades de forma a atingir o ponto ótimo de distribuição de carga de trabalho, ao longo das semanas do ano, para a zona de manutenção.

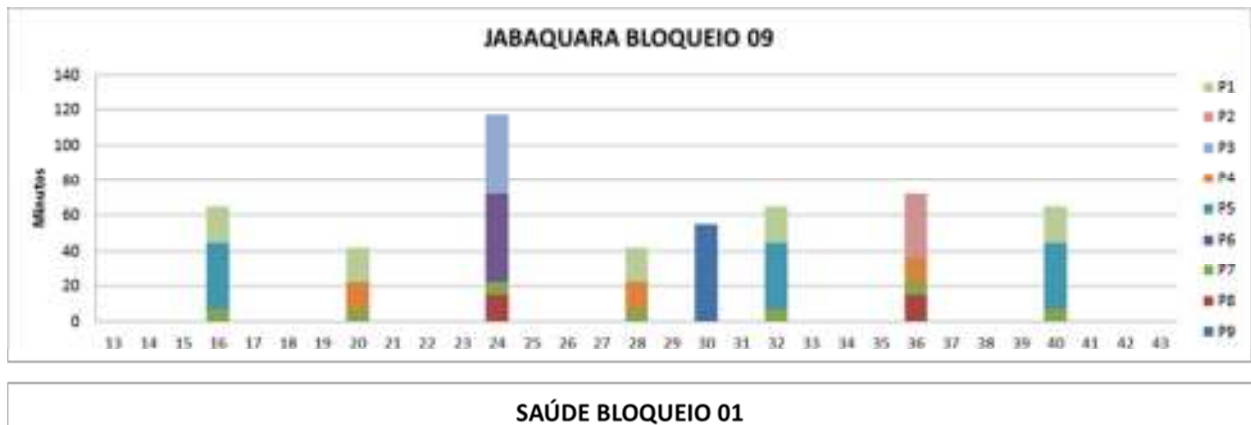

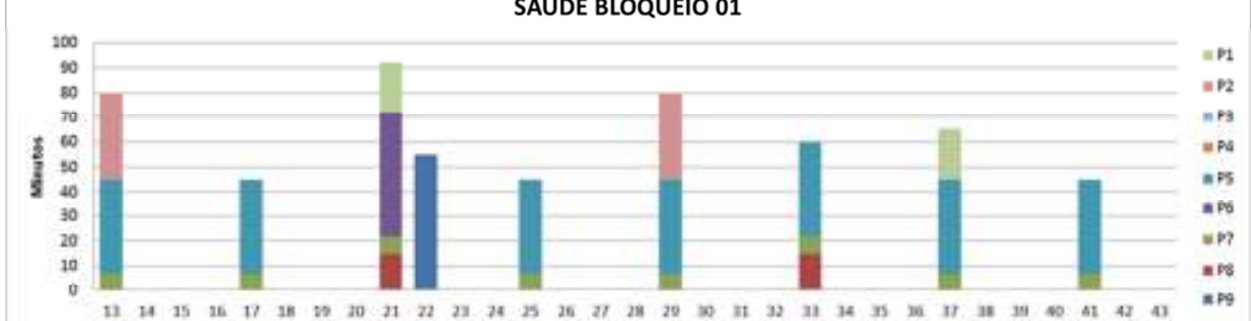

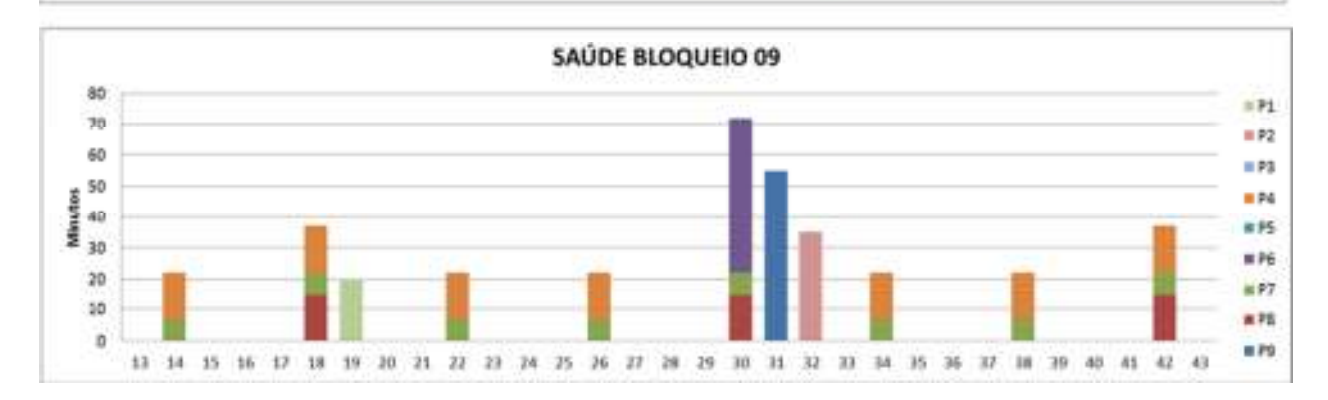

**Figura 6 – Exemplificação gráfica dos deslocamentos das preventivas** 

Devido à complexidade da planilha aliada ás infinitas combinações possíveis dos deslocadores de cada bloqueio da zona de manutenção, adotou-se o recurso do Excel de cálculo manual com a habilitação de iteração.

4.6. Deslocamento das Periodicidades

Por default, a função de cálculo do Excel está sempre habilitada no modo automático, figura 8, o que faz com que as operações da planilha sejam realizadas instantaneamente após o preenchimento da célula.

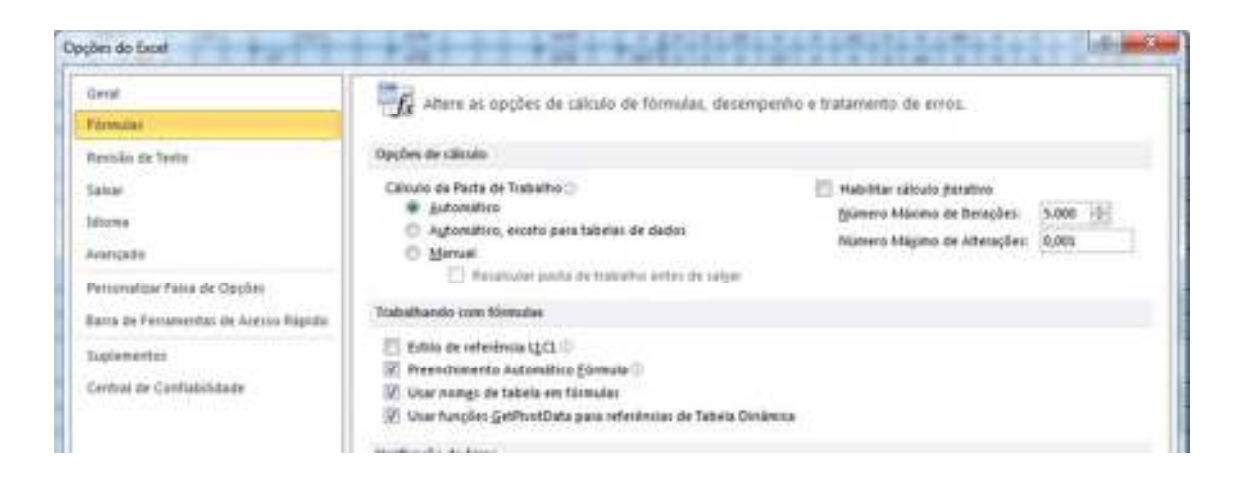

**Figura 8 – Modo Automático Habilitado**

Ao habilitar o recurso de cálculo manual com iteração o operador determina o momento em que os cálculos da planilha são executados. Figura 9

Nesta condição, o Excel permite recursividade em suas células, ou seja, é possível escrever uma fórmula dentro de uma célula com referência a ela própria, sendo recalculada na quantidade de vezes estipulado no campo "Número máximo de Iterações".

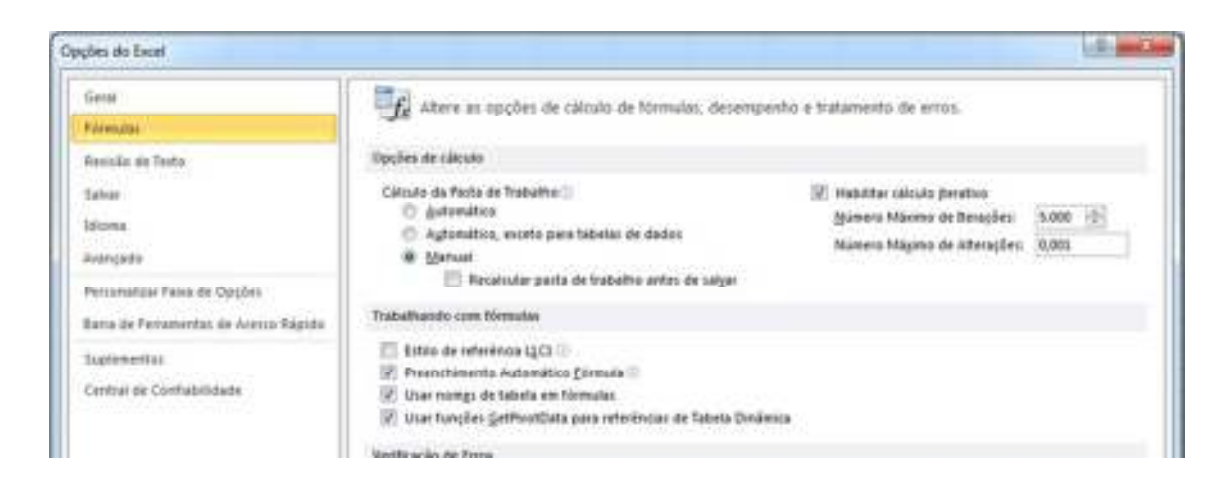

**Figura 9 – Modo Manual com Iteração**

As fórmulas da planilha foram todas baseadas nestes recursos o que permite a execução cadenciada dos deslocamentos. A planilha é calculada ao ser pressionada a tecla F9, sendo possível observar em tempo real cada um dos deslocamentos.

O processo se dá na seguinte ordem:

1º. Após a seleção da zona a planilha busca as informações nas planilhas anteriores e monta a tabela "Principal", por exemplo, a tabela 5 para a zona 1.

2º. Em uma tabela denominada "Seleção" é determinada qual bloqueio terá sua sequência de periodicidades deslocada. Inicia-se pelo primeiro bloqueio da tabela "Principal".

3º. Em uma tabela chamada "Deslocadora", tabela 6, o primeiro bloqueio da zona, o bloqueio 02 de Jabaquara da tabela "Principal" (tabela 5), tem sua sequencia de periodicidades copiada 99 vezes variando o deslocador de 1 a 99 na coluna "DESLOC" da

tabela 6, destacada em azul. Notam-se as preventivas deslocadas nas semanas do ano em função do valor do deslocador.

4º. Para esta tabela a carga horária total semanal é a soma da carga de todos os bloqueios da zona, exceto o bloqueio 02 de Jabaquara no seu deslocamento atual, com a carga horária do mesmo bloqueio em cada um dos 99 deslocamentos.

5º. Sobre a sequência de carga horária para cada deslocamento é calculado o desvio padrão (coluna DESV. PADR.) e detectado o pico (coluna MAX), destacado em verde da tabela 6.

6º. A planilha identifica na tabela "Deslocadora", dentre os deslocamentos, qual fornece simultaneamente o menor desvio padrão e o menor pico de carga horária. Na tabela 6, destacado em vermelho, foi identificado o deslocador "67" para este bloqueio.

7º. Ao ser definido, a tabela "Principal" adota este valor no deslocador deste bloqueio, redistribui as preventivas nas semanas e recalcula a carga horária.

8º. Uma tabela chamada "Verificadora" faz a conferência da carga horária entre a "Principal" e a "Deslocadora" e verifica se ambas estão atualizadas com a mesma carga horária para todas as semanas.

9º. Após a confirmação, a tabela "Seleção" é incrementada selecionando o próximo bloqueio da tabela "Principal" a ser copiado para a tabela "Deslocadora", repetindo toda a sequência para o segundo bloqueio e assim progressivamente até o último bloqueio da zona, o 09 de Saúde.

10º. Como os deslocamentos promovem novas possibilidades, o processo se repete recomeçando pelo 1º bloqueio até o último diversas vezes.

11º. Sempre que o processo passar pelo último bloqueio é gravado, de forma sequencial, o desvio padrão da tabela principal em uma tabela denominada "Estabilização" na coluna "Registro". Quando houver 2 registros sequenciais iguais o processo alcançou o seu ponto ótimo e o processamento para.

A sequencia descrita pode ser resumida no fluxograma da figura 10.

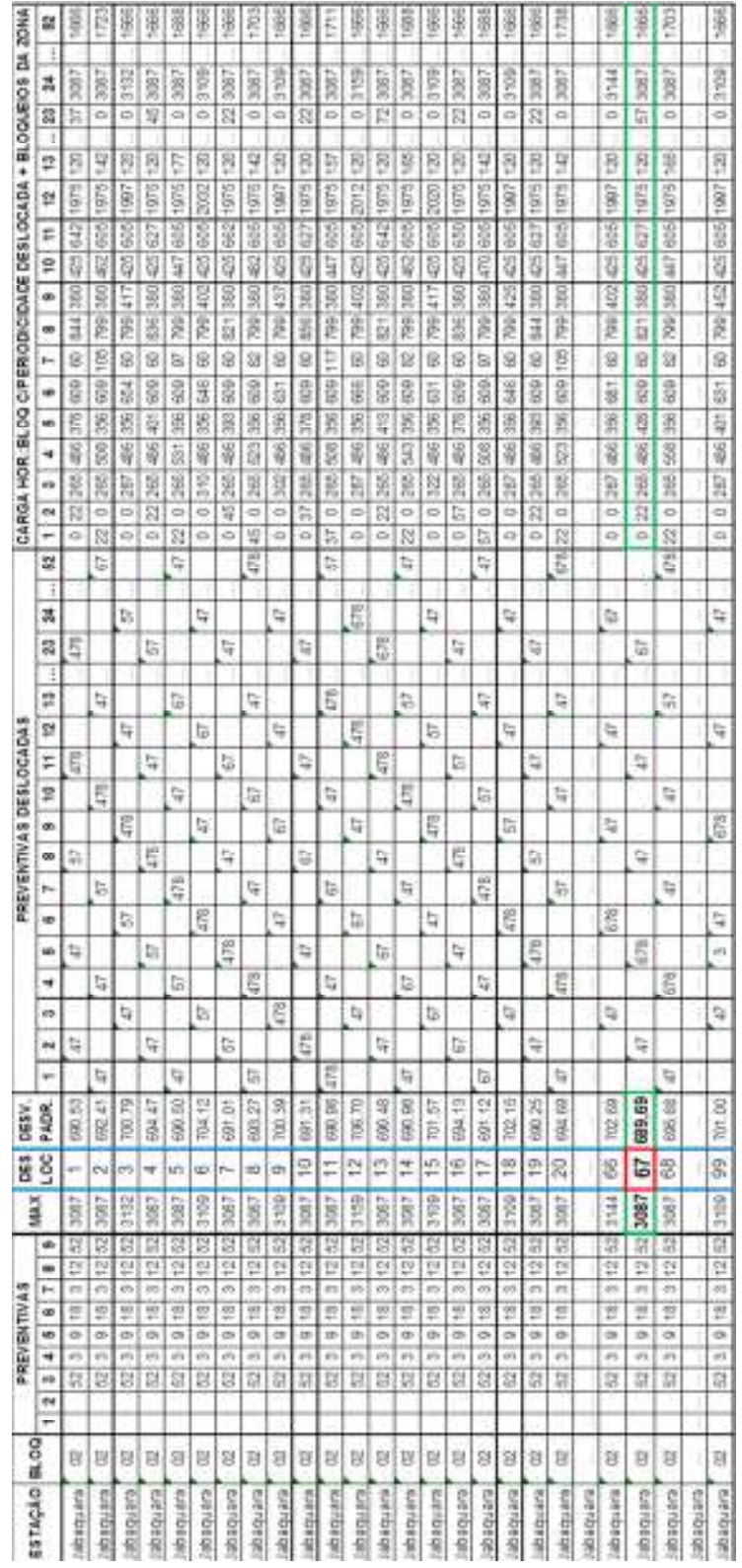

**Tabela 6 – Tabela Deslocadora com a distribuição das preventivas em função do número da coluna DESLOC** 

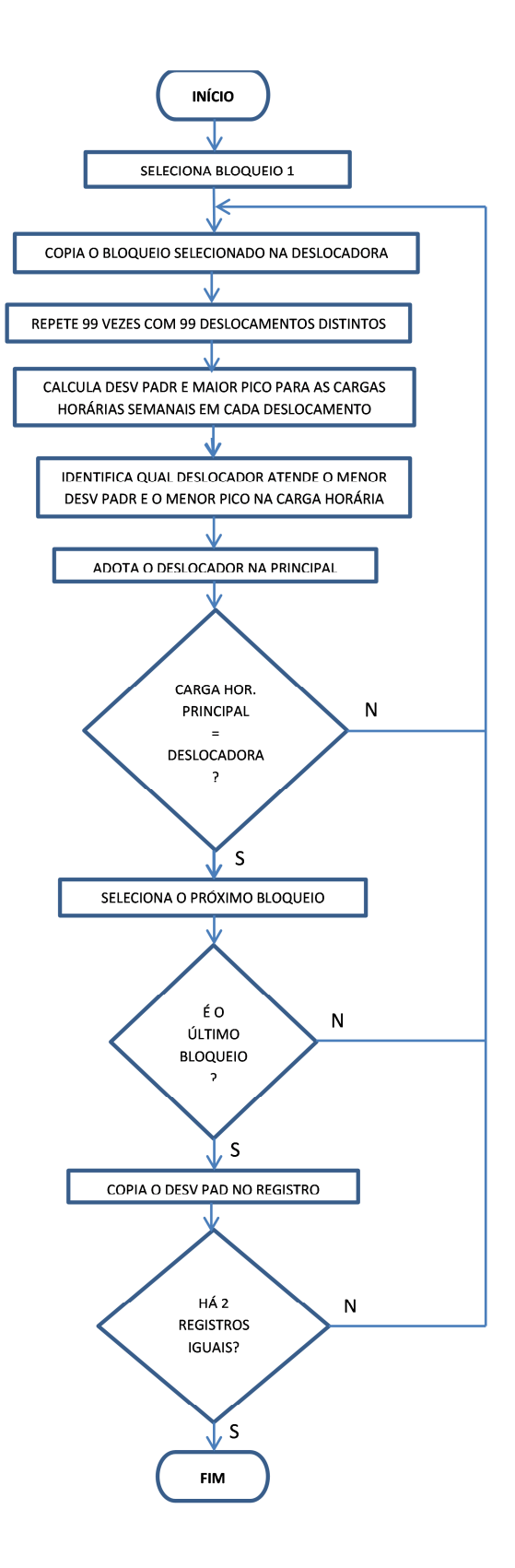

**Figura 10 – Fluxograma do processo de deslocamento das sequencias de cada bloqueio que compoe a zona de manutenção**

#### 4.7. Ajustes Finais

Este método contempla a distribuição para semanas completas, ou seja, sem feriados. Desta forma, ao final do processo a tabela Principal de cada zona de manutenção é copiada em outras planilhas onde são realizados ajustes de forma manual, exclusivamente nas semanas que possuem feriados.

## **ANÁLISE DOS RESULTADOS**

O processo necessita, em média para uma zona de manutenção com 4 estações, 432 deslocamentos com o Excel rodando por aproximadamente 10 minutos.

O gráfico da figura 11 demonstra a evolução da distribuição das cargas a cada deslocamento, ou seja, a cada vez que todos os bloqueios passam pelo processo. Nota-se que os picos vão reduzindo e se acomodando dentro da faixa limite de 1200 minutos.

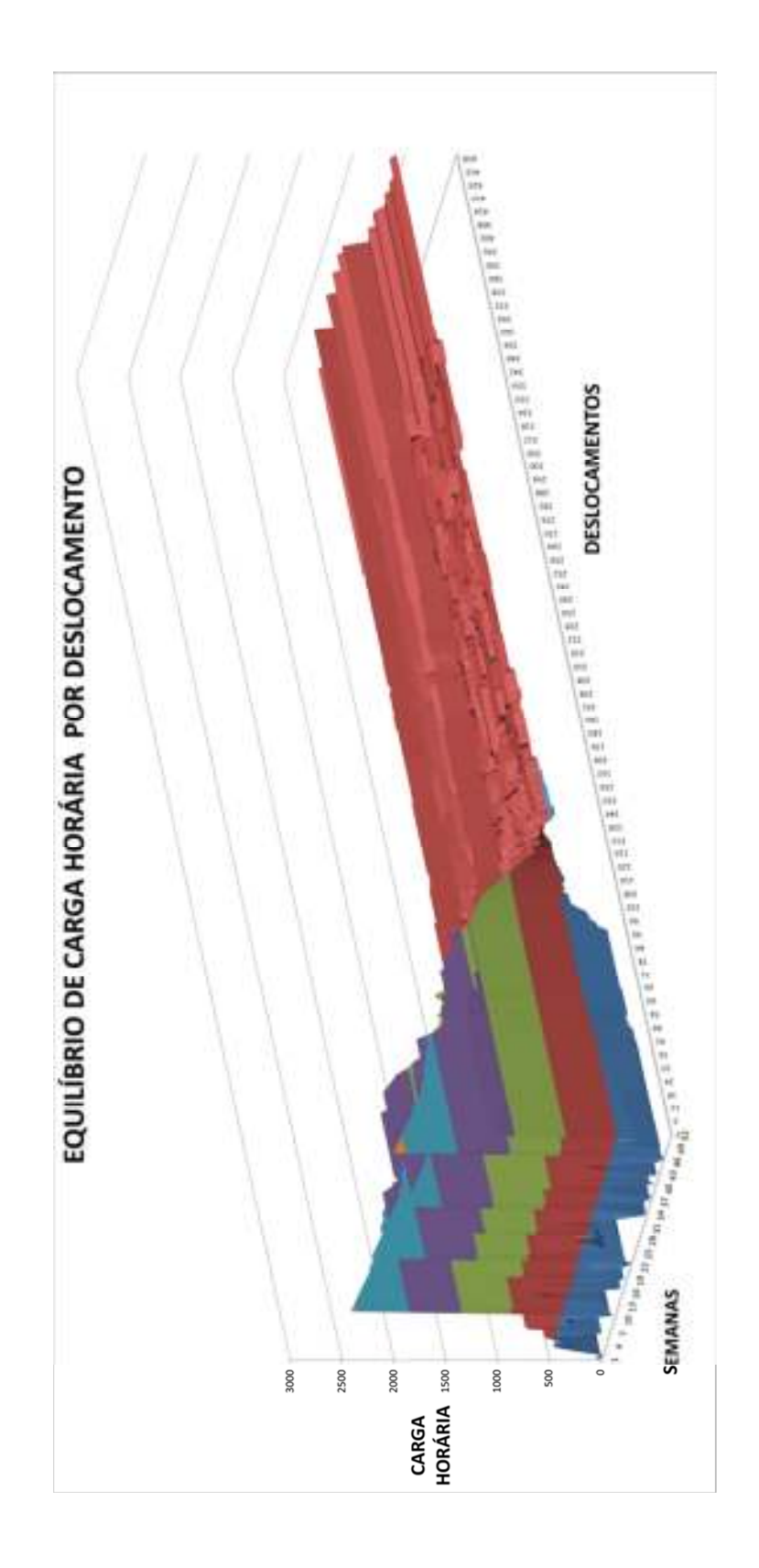

**Figura 11 – Gráfico que demonstra a evolução da distribuição da carga horária de trabalho da zona de manutenção em função da quantidade de deslocamentos durante processo de distribuição de carga horária**

## **CONCLUSÕES**

- 1. O processo de deslocamento das preventivas, mantendo-se as periodicidades, se mostra eficiente na determinação dos deslocadores para a composição da zona de manutenção, permitindo o encaixe entre as diversas cargas horárias de distintas famílias de equipamentos.
- 2. Por basear-se em uma amostragem anual, alterações de demanda abruptas como deslocamentos de linhas de ônibus, novas integrações, etc. podem não acompanhar o perfil de manutenção determinado para cada bloqueio, sendo necessário um novo levantamento.
- 3. Em caso de alteração na linha de bloqueios, como inserção ou retirada de equipamentos, o ajuste na programação é feito de forma manual.

## **REFERÊNCIAS BIBLIOGRÁFICAS**

Não há.